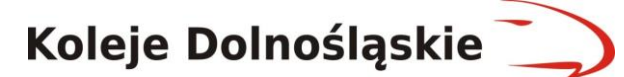

### **Regulamin Internetowego Systemu Sprzedaży eKD**

(obowiązuje od 23.10.2015 r.)

#### **§ 1 Postanowienia ogólne**

1. Internetowy System Sprzedaży eKD dostępny jest pod adresem

www.bilet.kolejedolnoslaskie.eu

- 2. Warunkiem korzystania z Internetowego Systemu Sprzedaży eKD jest:
	- 1) zaakceptowanie niniejszego Regulaminu Internetowego Systemu Sprzedaży eKD, które jednocześnie stwarza prawne zobowiązania między Użytkownikiem a Kolejami Dolnośląskimi S.A.
	- 2) spełnienie następujących wymagań technicznych:
		- a) dostęp do sieci Internet,
		- b) zainstalowanie w systemie przeglądarki Firefox 10.0 (i wyższe) lub Opera 12.0 (i wyższe) lub Safari 6.0 (i wyższe) lub Google  $\Im$ mome 17.0 (i wyższe) lub Internet Explorer 10.0 (i wyższe) wraz z obsługą języka JawaScript,
		- c) posiadania sprawnej drukarki, drukującej  $\mathcal{M}_{\text{N}}$  formacie A4 w orientacji pionowej z rozdzielczością co najmniej 300 dpi lub urządzenia elektronicznego wyposażonego w ekran o przekątnej min. 3 cali, zdolnego do wyświetlania plików PDF (np. smartfon, tablet, notebook, laptop, czytnik e-książek).
- 3. Internetowy System Sprzedaży eKD zawiera instrukcję obsługi systemu w postaci samouczka dostępnego na stronie podanej w ust.1.
- 4. Jeżeli Użytkownik nie zaakceptuje w pełni przedstawionych warunków i/lub nie spełnia wymagań technicznych, korzystanie z systemu jest memożliwe.

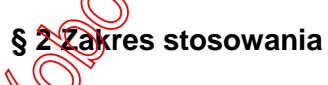

- 1. Regulamin Internetowego Systemu Sprzedaży eKD, zwany dalej Regulaminem eKD, określa warunki i zasady **zakupu za pośrednictwem strony internetowei** www.bilet.kolejedolnoslaskie.eu, biletów jednorazowych, wielokrotnych i okresowych na przejazd bezpośrednimi pociągami osobowymi uruchamianym przez Koleje Dolnośląskie S.A., w całej relacji lub na części drogi przebiegu pociągu oraz biletów wielokrotnych bez wskazanej relacji. **Regularnin Internetowego Systemu Sprzedaży eKD**<br>
(aluosisquije al 23. 10.2015 - )<br> **41 Postanowienia osigem**<br>
2. Vistum-Mem korzystania z internetowego Systemu Sprzedaży eKD jesti<br>
2. Vistum-Mem korzystania z internetoweg
- 2. Postanowienia taryfowe o przewozie osób i opłaty stosowane w systemie eKD określone sa w Taryfie przewozowej (TP-KD), dostępnej na stronie internetowej www.kolejedolnoslaskie.eu.

#### **§ 3 Objaśnienia określeń i skrótów**

Użyte w Regulaminie eKD określenia i skróty oznaczają:

1. **Przewoźnik/KD** – Koleje Dolnośląskie S.A., z siedzibą w Legnicy przy ul. Kolejowej 2, zarejestrowane w rejestrze przedsiębiorców prowadzonym przez Sąd Rejonowy dla Wrocławia-Fabrycznej we Wrocławiu IX Wydział Gospodarczy Krajowego Rejestru Sądowego nr KRS: 000029857, NIP 691 24 02 576;

2. **Operator** – PKP Informatyka sp. z o. o.;

"Transferuj.pl";

- 4. **System eKD** Internetowy System Sprzedaży system umożliwiający nabycie biłetu na przejazd pociągami obsługiwanymi przez Koleje Dolnośląskie S.A.;
- 5. **Użytkownik**  osoba fizyczna, która korzysta z systemu eKD i posiada zdolność do zawarcia umowy, zgodnie z przepisami Kodeksu Cywilnego oraz dokonuje płatności za pomocą własnych środków płatniczych;
- 6. **Płatność online** opłacenie należności za pomocą:
	- 1) karty płatniczej,
	- 2) przelewu internetowego online, zgodnie z Regulaminem Agenta Rozliczeniowego;
- 7. **Umowa przewozu** umowa zawarta z KD na przewóz osób, rzeczy i zwierząt pociągami osobowymi KD;
- 8. **Dokumenty poświadczające uprawnienie do ulgowego przejazdu odpowiednie dokumenty,** o których mowa w Taryfie przewozowej (TP-KD);
- 9. **Osoba upoważniona do kontroli** osoba upoważniona przez przewoźnika m.in. do kontroli dokumentów przewozu oraz dokumentów poświadczających uprawnienia do ulgowych przejazdów oraz do udzielania informacji; 4. Special control is the control internetowego Systemu Sprzedaży e Systemu eKD internetowego Systemu Sprzedaży eKD, bilety można nabyć codziennie z systemu Sprzedaży eKD, bilety można nabyć codziennie w godziennie WERSJ
- 10. **Podróżny** osoba, na rzecz której zakupiony został bilet za pomocą systemu eKD i której dane są zamieszczone na bilecie;
- 11. **Bilet** imienny dokument potwierdzający zawarcie umowy przewozu;
- 12. **Reklamacja** pisemny wniosek dotyczący zwrotu należności za niewykorzystane bilety, składany przez Użytkownika;
- 13. **Konto Użytkownika** indywidualne konto zakładane przez Użytkownika w czasie rejestracji, umożliwiające zakup i zwrot biletu oraz wystawienie faktury VAT;
- 14. **TP-KD** Taryfa przewozowa osób, rzeczy i zwierząt Kolei Dolnośląskich S.A.;
- 15. **RP-KD** Regulamin przewozu osób, rzeczy i zwiękząt Kolei Dolnośląskich S.A.

## § 4 Warunki i zasady korzystania z systemu eKD

- 1. Z systemu eKD mogą korzystać zarówo Użytkownicy zalogowani, jak i nieposiadający konta w systemie.
- 2. Użytkownicy niezarejestrowani mogą zakupić w systemie bilety jednorazowe i wielokrotne, po każdorazowym zaakceptowaniu Regulaminu eKD i wyrażeniu zgody na przetwarzanie danych osobowych w celu realizacji sprzedaży biletów.
- 3. System umożliwia założenie indywidualnego konta Użytkownika poprzez:
	- 1) zarejestrowanie się w systemie, po wprowadzeniu adresu e-mail, a następnie imienia, nazwiska i hasła dostępu $\geq$
	- 2) zaakceptowanie Regulaminu eKD i wyrażenie zgody na przetwarzanie danych osobowych w celu realizacji sprzedaży biletów.
- 4. Użytkownik zalogowany może:
	- 1) zakupić bilet jednosazowy.
	- 2) zakupić bilety wielokrotne,
	- 3) zakupić bilet okresowy,
	- 4) dokonać zwrotu wyżej wymienionych biletów za pośrednictwem systemu eKD, w sposób i w terminach określonych w § 8 niniejszego regulaminu.
	- 5) wygenerować w systemie fakturę VAT do zakupionych biletów, zgodnie z zapisami § **P** ninue iszego regulaminu.

## **§ 5 Bilety dostępne w systemie eKD**

- 2. Termin przedsprzedaży biletów w systemie eKD wynosi od 30 dni do najpóźniej 30 minut przed odjazdem pociągu wskazanego przez Użytkownika.
- 3. W systemie eKD można zakupić następujące bilety:
	- 1) jednorazowe:
		- a) według taryfy normalnej i z zastosowaniem ulg:  $33\%$ ,  $37\%$ ,  $49\%$ ,  $51\%$ ,  $78\%$ ,  $93\%$ ,  $95\%$ i 100%,
		- b) według ofert promocyjnych KD ogłoszonych na stronie internetowej Kolei Dolnośląskich S.A. (z wyjątkiem ofert, których warunki szczegółowe uniemożliwiają dystrybucję w systemie eKD);
	- 2) okresowe:
		- a) miesięczne odcinkowe według taryfy normalnej i z zastosowaniem ulg: 33%, 37%, 49%, 51%, 78%, 93%,
		- b) tygodniowe odcinkowe według taryfy normalnej,
		- c) według ofert promocyjnych KD ogłoszonych na stronie internetowej Kolei Dolnośląskich S.A. (z wyjątkiem ofert, których warunki szczegółowe uniemożliwiają dystrybucję w systemie eKD);
	- 3) wielokrotne według ofert promocyjnych KD ogłoszonych na stronie internetowej Kolei Dolnośląskich S.A. (z wyjątkiem ofert, których warunki szczegółowe uniemożliwiają dystrybucję w systemie eKD);
	- 4) na przewóz roweru, psa, bagażu wyłącznie do biletu na przejazd.
- 4. Bilety z ulgą 100% można nabyć jedynie wraz z biletem odpłatnym.
- 5. Bilety sprzedawane są wyłącznie na przejazdy pociągami KD.
- 6. Bilety wydawane za pośrednictwem systemu  $\mathcal{X}^{\mathcal{B}}$ są ważne wyłącznie z dokumentem ze zdjęciem, którego rodzaj i numer są na nich wskazane. Dane te podlegają weryfikacji w trakcie kontroli dokumentów przejazdowych myszą być zgodne z danymi zakodowanymi na okazywanym dokumencie przewozu.  $\sqrt{\hat{G}}$ 2. Gmini przedsprzedszy bielów w spieremie elkulowany internal (obowycie 13.0 min.1 przedsprzedszy bielowanie min.<br>
3. W system elkulowana automatycznie zieley (anulowana automatycznie zieley hydroxical photospace of Dime
- 7. Bilet może być wydany na przejazd maksymalnie 6 osób. Na bilecie wskazane są dane, o których mowa w ust. 6, wyłącznie właściciela biletu.
- 8. Terminy ważności biletów i warunki korzystania z nich określa Taryfa przewozowa (TP-KD), Regulamin przewozu (RP- $\&$ ) oraz - w przypadku biletów według ofert promocyjnych - regulaminy ofert promocyjnych.
- 9. Biletów zakupionych w systemie eKD nie można foliować, pod rygorem ich nieważności.
- 10. Szczegółowy wykaz ofert dostępnych w systemie eKD publikowany jest na stronie internetowej Kolei Dolnośląskich S.A. w zakładce "Bilety".

#### **§ 6 Zawarcie umowy przewozu**

- 1. Użytkownik chcący zakupić bilet w systemie eKD:
	- 1) dokonuje wyboru relacji oraz daty i godziny wyjazdu,
	- 2) określa rodzaj biletu na przejazd (jednorazowy lub okresowy),
	- 3) zaznacza liczbę osób korzystających z biletu wraz z określeniem ich uprawnień do ulg,
	- 4) wybiera spośród wyświetlanych propozycji ofertę według której ma zostać wystawiony bilet,
	- 5) wpisuje imię i nazwisko oraz numer dokumentu ze zdjęciem osoby (właściciela biletu), która będzie odbywała przejazd na podstawie biletu.
- 2. Poprawne zamówienie biletu skutkuje wyświetleniem się pola "Weryfikacja", w którym wskazane są wszystkie dane podane przez Użytkownika w trakcie zamawiania biletu.
- 3. Po użyciu przycisku "Przejdź do płatności" następuje przejście do panelu Agenta  $\mathcal{R}$ ozliczeniowego, w którym można dokonać zapłaty za wybrany bilet.

4. Zawarcie umowy przewozu następuje w chwili opłacenia należności za bilet w wybrany przez Użytkownika sposób (przelew internetowy, karta płatnicza).

- 1) do 15 minut od momentu złożenia zamówienia Użytkownik nie dokona płatności,
- 2) Użytkownik nie bedzie dysponował kwotą należną z tytułu opłacenia zamawianego biletu.
- 6. Po uzyskaniu z banku potwierdzenia przyjęcia płatności możliwe jest pobranie i otwarcie wygenerowanego przez system biletu.
- 7. Wygenerowany bilet jest imienny i zawiera:
	- 1) relację przejazdu,
	- 2) opcjonalnie drogę przewozu,
	- 3) termin ważności,
	- 4) kategorię pociągu,
	- 5) nazwę i kod oferty,
	- 6) rodzaj taryfy (normalna lub ulgowa z wymiarem ulgi),
	- 7) cenę brutto i kwotę PTU,
	- 8) dane świadczące o dokonanej płatności (numer i rodzaj transakcji),
	- 9) imię i nazwisko właściciela biletu,
	- 10) rodzaj i numer dokumentu ze zdjęciem potwierdzającego tożsamos właściciela biletu,
	- 11) numer biletu,
	- 12) kod 2D.

#### **§ 7 Kontrola dokumentów przewozu**

- 1. Podróżny posiadający bilet internetowy zobowiązam jest w czasie kontroli w pociągu do jego okazania w postaci:
	- 1) wydrukowanego biletu w formacie A4 w orientacji piółowej z rozdzielczością 300 dpi lub więcej
	- 2) wyświetlonego na urządzeniu elektronicznym wyposażonym w ekran min. 3 cali, pliku z biletem (format PDF) wraz z dokumentem ze zdjęciem, umożliwiającym stwierdzenie tożsamości, którego numer został wpisany na bilecie.
- 2. Bilet jest ważny jedynie wraz z dokumentem, którego rodzaj i numer zostały na nim wpisane.
- 3. Osoba odbywająca przejazd na podstawie biletu ulgowego, zobowiązana jest okazać w czasie kontroli ważny dokument poświadczający uprawnienie do korzystania z przejazdu ulgowego. 1) (od 16 minuto comments abied comment biletu conteniu observation and potresses in proposes in the distortion of the minuto and the minuto and the minuto and the minuto and the minuto and the minuto and the minuto and
- 4. W przypadku biletu wydanego na 2-6 osób, wpisany na nim posiadacz, wskazuje w trakcie przejazdu osoby odbywające przejazdna podstawie tego biletu.
- 5. Bilety dla 2-6 osób wydane na tą samą relację przejazdu, których numer transakcji jest jednakowy (zostały zakupione podczas składania jednego zamówienia) traktuje się na zasadach określonych w ust. 4.
- 6. Bilet, na którym:
	- 1) podane są dane wiecej niż jednej osoby lub
- 2) osoba na nim wskazana nie odbywa przejazdu,
- uznaje się za nieważny, a podróżujących na jego podstawie traktuje się jak podróżnych bez ważnego dokamentu przewozu.
- 7. Okazywany bilet musi być w pełni czytelny dla kontrolującego. Wyczerpanie baterii w urządzeniu mobilnym, jego awaria, uszkodzenie kartki z wydrukowanym biletem lub inne tego typu zdarzenia nie zwalniają podróżnego z obowiązku okazania biletu.

# **§ 8 Zmiana umowy przewozu i zwrot należności za bilety niewykorzystane**

1. Podróżdy, posiadający konto w systemie eKD, który całkowicie rezygnuje z podróży może dokonać zwrotu biletu jednorazowego:

 $\sqrt{\sqrt{p}}$ ed rozpoczęciem terminu (dnia) ważności – w systemie eKD wybierając w zakładce dokonany na konto lub kartę płatniczą, z których dokonano zapłaty.

- 2) po rozpoczęciu terminu (dnia) ważności zwrot biletu i dochodzenie należności są możliwe jedynie w przypadku niewykorzystania biletu z przyczyn niezależnych od podróżnego, drogą pisemnej reklamacji wniesionej zgodnie z zapisami § 24-25 RP-KD na adres podany w ust. 8 niniejszego paragrafu.
- 2. Podróżny nieposiadający konta w systemie eKD, który całkowicie rezygnuje z podróży może dokonać zwrotu biletu jednorazowego jedynie na drodze pisemnej reklamacji wniesionej zgodnie z § 24-25 RP-KD, na adres podany w ust. 8 niniejszego paragrafu.
- 3. Podróżny, który:
	- 1) rozpoczął przejazd najpóźniej dzień przed datą ważności wskazaną na bilecie zobowiązany jest niezwłocznie po wejściu do pojazdu zgłosić się do obsługi pociągu, celem zakupu biletu na faktyczny przejazd. Zwrotu biletu internetowego można dokonać na zasadach określonych w ust. 1-2 niniejszego paragrafu.
- 2) rozpoczął przejazd w dniu ważności biletu, ale przed wskazaną na nim godziną ważności zobowiązany jest niezwłocznie po wejściu do pojazdu zgłosić się do obsługi pociągu, celem zakupu nowego biletu na faktyczny przejazd. Podróżny powinien uzyskać odpowiednią adnotację o niewykorzystaniu biletu internetowego. Zwrotu należności można dochodzić na drodze pisemnej reklamacji wniesionej zgodnie z zapisami $\sqrt{\frac{24}{2}}$ 25 RP-KD, na adres podany w ust.8 niniejszego paragrafu. 2) por component in (data) with the simulation of the simulation of the simulation of the control of the simulation of the simulation of the simulation of the simulation of the simulation of the simulation of the simulati
- 4. Zwrotu biletu wielokrotnego "Podróżuj z KD" można dokonac na zasadach określonych dla biletów jednorazowych w ust. 1-3 niniejszego paragrafu.
- 5. Zwrotu biletu okresowego można dokonać:
	- 1) w terminach wskazanych w  $\S$  16 RP-KD w systemie eKD, wybierając w zakładce "Historia zakupów" opcję "Zwróć bilet". Zwrot należności proporcjonalny do okresu niewykorzystania, po potrąceniu odstępnego zostanie dokonany na konto lub kartę płatniczą, z których dokonano zapłaty,
	- 2) po przekroczeniu terminów wskazanych w skotek RP-KD zwrotu należności, w przypadkach gdy niewykorzystanie nastąpiło z przyczyn niezależnych od podróżnego, można dochodzić na drodze pisemnej reklamacji wniesionej zgodnie z zapisami § 24-25 RP-KD, na adres podany w ust.8 niniejszego paragrafu.
- 6. Zmiany umowy przewozu można dokonać poprzez zgłoszenie się do obsługi pociągu przed lub niezwłocznie po wejściu do poja $\frac{1}{2}$ zasady dokonywania zmian umowy przewozu regulują postanowienia § 13 RP-KD.
- 7. W przypadku zmiany umowy przewozu, z tytułu której przewoźnikowi przysługuje:
	- 1) niższa należność podróżny powinien uzyskać odpowiednie poświadczenie, stanowiące podstawe do otrzymania zwrotu różnicy należności. Zwrotu nadpłaconych należności dokonuje się w drodze pisemnej reklamacji, zgodnie z zapisami § 24-25 RP-KD, na adres wskazany w ust.8 miniejszego paragrafu.
	- 2) wyższa należność podróżny powinien dopłacić różnicę należności, o ile przepisy TP-KD lub regulaminy ofert promocyjnych nie stanowią inaczej.
- 8. Wszelkie reklamacje należy wnosić na adres: Koleje Dolnośląskie S.A., ul. Kolejowa 2, 59-220 Legnica, e-mail reklamacje@kolejedolnoslaskie.eu

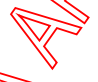

#### **§ 9 Wystawianie faktur VAT**

- 1. Bilet zakupiony za pośrednictwem systemu eKD nie jest faktura VAT.
- 2. Użytkowelicy posiadający konto w systemie eKD, fakturę za bilety internetowe mogą wygenerować w systemie eKD:

 $\sqrt{\mathrm{1}}$ odprzez zaznaczenie przed zamówieniem biletu pola "Faktura" – faktura bedzie dostępna po opłaceniu należności za bilet

- 3. Użytkownicy nieposiadający konta w systemie eKD mogą uzyskać fakture VAT na pisemny wniosek skierowany na adres: Koleje Dolnoślaskie S.A., ul. Kolejowa 2, 59-220 Legnica. Do wniosku musi zostać załączony wydrukowany bilet, do którego ma zostać wystawioną faktura VAT.
- 4. Zapisy ust. 3 mają również zastosowanie w szczególnych przypadkach takich jak np. niemożność wystawienia faktury w systemie z powodów technicznych czy przekroczenie terminu wskazanego w ust.2 pkt 2.

#### **§ 10 Prawa i obowiązki Użytkownika**

- 1. Użytkownik zobowiązany jest do korzystania z systemu eKD zgodnie z jego przeznaczeniem, obowiązującymi przepisami prawa oraz Regulaminem eKD.
- 2. Użytkownik zarejestrowany w systemie eKD ma prawo do:
	- 1) wglądu do swoich danych osobowych i uaktualniania ich,
	- 2) składania zamówień,
	- 3) odstąpienia od umowy przewozu bezpośrednio za pośrednictwem systemu eKD.
- 3. Użytkownik zobowiązany jest:
	- 1) podać przy rejestracji w systemie eKD prawdziwe dane,
	- 2) zaakceptować Regulamin eKD.
- 4. Akceptując Regulamin eKD Użytkownik oświadcza, że:
	- 1) wszelkie informacje dostarczone przez niego w każkcie korzystania z systemu eKD – w tym imię i nazwisko oraz rodzaj i nr dokumentu ze zdjęciem potwierdzający tożsamość osoby dla której zamawia bilet - są prawdziwe,
	- 2) zapoznał osobę na rzecz której zakupił bilet z postanowieniami Regulaminu eKD,
	- 3) posiada zdolność do zawarcia umowy, zgodnie z przepisami Kodeksu cywilnego,
	- 4) wyraża zgodę na przetwarzanie danych osobowych.
- 5. Użytkownik ma prawo do zlikwidowania swojego konta w systemie eKD poprzez użycie opcji "Usuń konto" dostępnej w zakładce "Moje konto".
- 6. Likwidacja konta nastąpi:
	- 1) niezwłocznie, jeżeli na koncie nie była przeprowadzona żadna transakcja na przejazd w ciągu 15 miesięcy poprzedzających użycie opcji "Usuń konto",
	- 2) po upływie 15 miesięcy od daty ważności ostatniego zakupionego w systemie biletu – do tego czasu konto jest zablókowane i nie ma możliwości korzystania z niego.

## **§ 11 Prawa i obowiązki operatora systemu eKD**

- 1. Operator ma prawo odstąpić od sprzedaży biletów przy wykorzystaniu systemu eKD, gdy Użytkownik naruszy postanowienia niniejszego regulaminu.
- 2. Operator zastrzęga sobie prawo do zablokowania konta Użytkownika i/lub biletów, jeżeli zachodzi prawdopodobieństwo użycia przez jego właściciela karty płatniczej, do której użytkowania nie jest uprawniony.
- 3. Operator przetwarza dane osobowe Użytkowników systemu eKD oraz osób dla których zostały zakupione bilety na podstawie art. 23 ust. 1 pkt 3 Ustawy z dnia 29 sierpnia 1997 r. o ochronie danych osobowych (Dz. U. z 2002 r. Nr 101, poz. 926 z późn. zm.), w celu realizacji internetowej sprzedaży biletów. 3. Letter the many state of magnitude of the many state of the many oraz Regulaminum proposal or the many oraz Regulaminum proposal or the many oraz Regulaminum proposal or the many oraz Regulaminum proposal or the many o

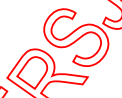

#### **§ 12 Postanowienia końcowe**

 $W$  sprawach nieuregulowanych w niniejszym Regulaminie eKD, zastosowanie mają przepisy Kodeksu cywilnego, Ustawy z dnia 15 listopada 1984 r. - Prawo przewozowe Dolnośląskich S.A. (RP-KD).

2. Wzór biletu zakupionego w systemie eKD stanowi załącznik do ninejszego regulaminu.<br>WERSJA ARCHIWALNA (Oborazywała 23.10.2015)<br>WERSJA ARCHIWALNA (Oborazywała 23.10.2015 - 14.03.2015 - 14.03.2015 - 14.03.2016)

**Koleje Dolnośląskie S.A | ul. Kolejowa 2, 59-220 Legnica | telefon +48 76 850 65 11 fax. +48 76 855 33 02 | [www.kolejedolnoslaskie.eu](file:///C:/Users/ggrajek/AppData/Local/Microsoft/Windows/INetCache/Content.Outlook/IFNS8LRG/www.kolejedolnoslaskie.eu) NIP 691-240-25-76 | REGON 020674645 |KRS 0000298575 Sąd Rejonowy dla Wrocławia – Fabrycznej we Wrocławiu. IX Wydział Gospodarczy Krajowego Rejestru Sądowego Kapitał zakładowy 52 684 000 zł (pięćdziesiąt dwa miliony sześćset osiemdziesiąt cztery tysiące złotych) w całości wpłacony**

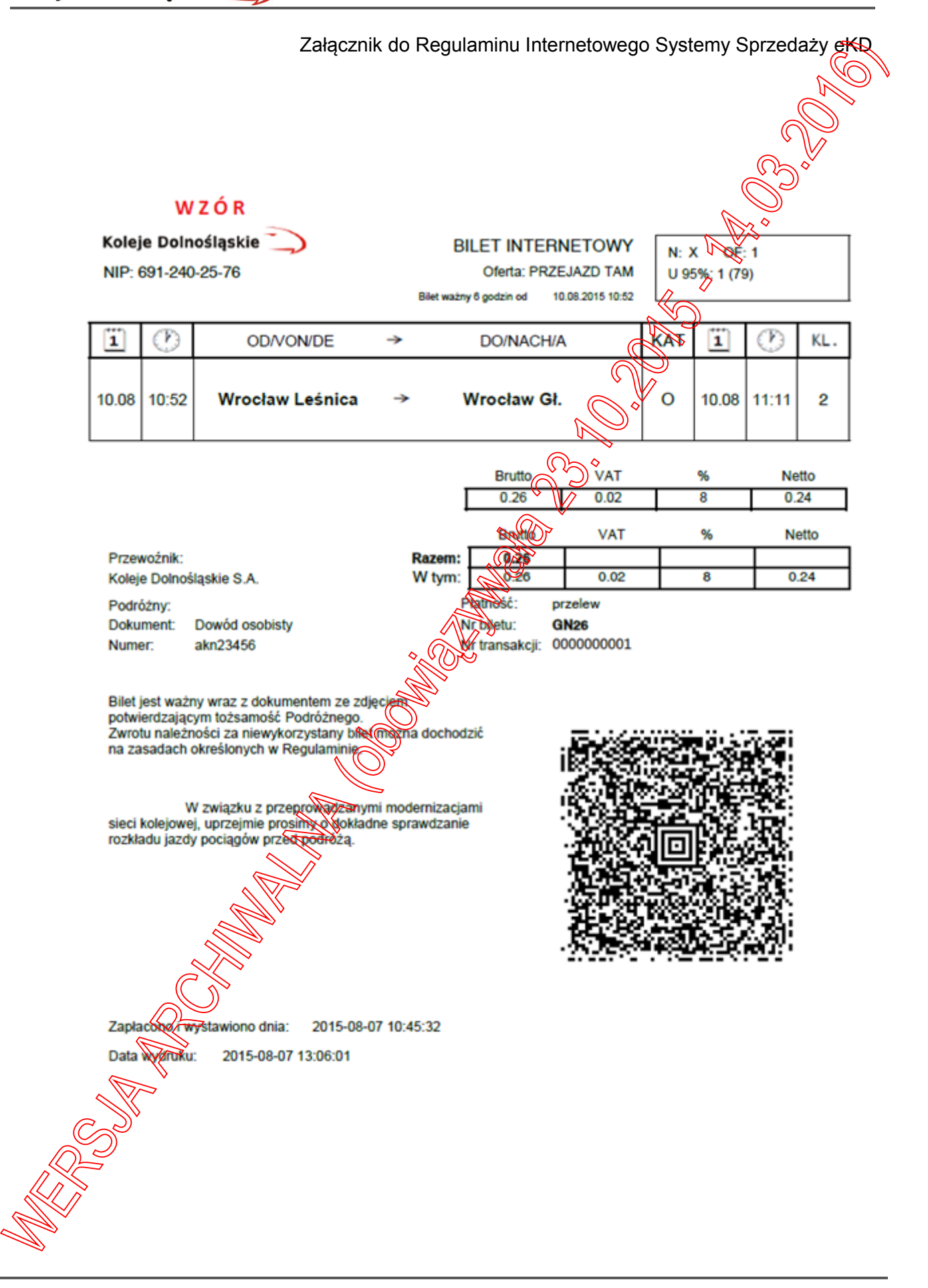

**Koleje Dolnośląskie S.A | ul. Kolejowa 2, 59-220 Legnica | telefon +48 76 850 65 11 fax. +48 76 855 33 02 | [www.kolejedolnoslaskie.eu](file:///C:/Users/ggrajek/AppData/Local/Microsoft/Windows/INetCache/Content.Outlook/IFNS8LRG/www.kolejedolnoslaskie.eu) NIP 691-240-25-76 | REGON 020674645 |KRS 0000298575 Sąd Rejonowy dla Wrocławia – Fabrycznej we Wrocławiu. IX Wydział Gospodarczy Krajowego Rejestru Sądowego Kapitał zakładowy 52 684 000 zł (pięćdziesiąt dwa miliony sześćset osiemdziesiąt cztery tysiące złotych) w całości wpłacony**